## $N^{\circ}$  23

Найдите **BCe** натуральные принадлежащие отрезку числа,  $[35\ 000\ 000; 40\ 000\ 000]$ , нечётных  $\mathbf{v}$ которых ровно пять различных делителей (количество чётных делителей может быть любым). В ответе перечислите найденные числа в порядке возрастания (в отдельные поля для ответов).

Для добавления еще одного поля для ответа нажмите на знак «+».

Число

mber=38950081 umber=39037448 umber=39337984  $0 \text{1} \text{vol} = 4$ 

rocess returned 0 (0x0) execution time : 1339.980 s ress any key to continue

> $3*3*5$  => 1,3,5,9,15,45 3\*3\*5 => 1,3, 5,9,15,45

12 rooti=V12=3.5 12/2=6 rooti=V6=2.5  $6/2=3$ rooti=V3=1.7

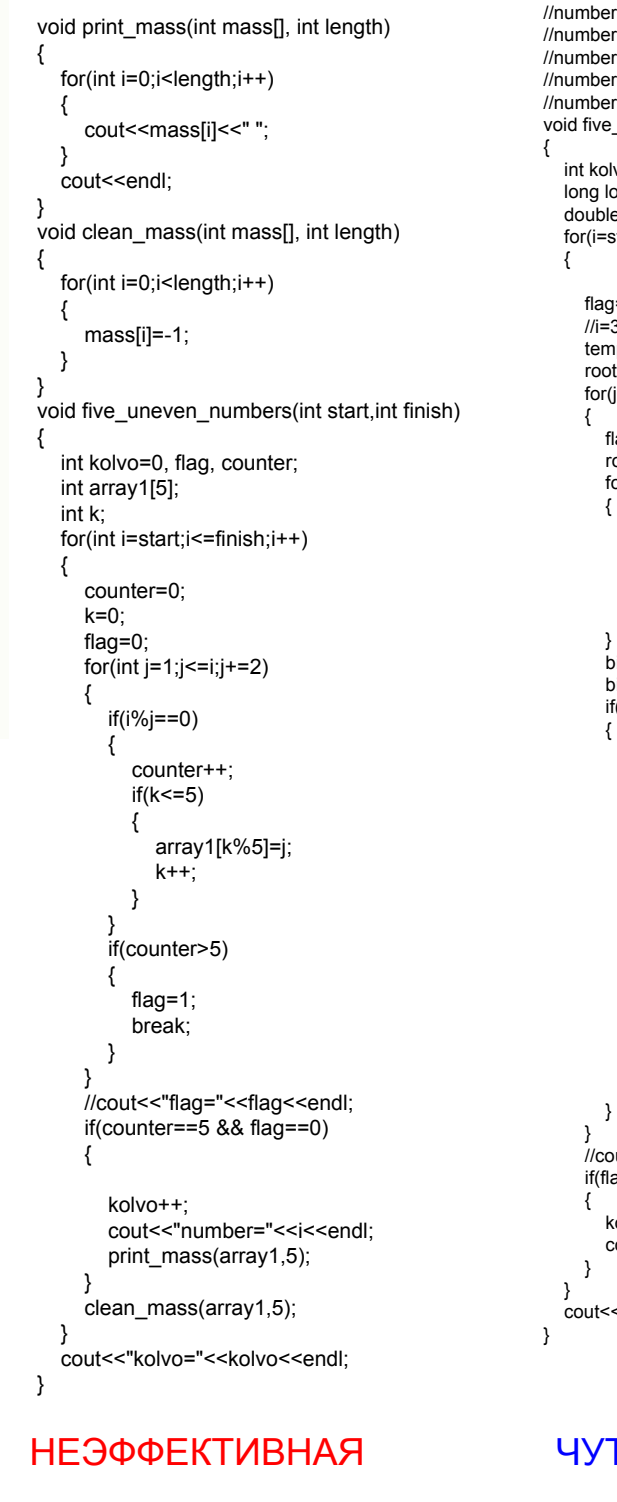

void five\_uneven\_numbers\_v3() { int tempi, flagi, counti, flagbreak; double rooti; for(int i=35000000;i<40000000;i++) { tempi=i; rooti=sart(i); flagi=0; counti=0; flagbreak=0; for(int j=2;j<=rooti;j++)  $\{$  \cdot \cdot \cdot \cdot \cdot \cdot \cdot \cdot \cdot \cdot \cdot \cdot \cdot \cdot \cdot \cdot \cdot \cdot \cdot \cdot \cdot \cdot \cdot \cdot \cdot \cdot \cdot \cdot \cdot \cdot \cdot \cdot \cdot \cdot \cdot \cdot if(tempi%j==0)  $\{$  tempi/=j; rooti=sqrt(tempi); if(j%2!=0)  $\overline{\mathcal{L}}$  if(flagi==0)  $\{$  flagi=j; counti++; } else if(j!=flagi)  $\{$  flagbreak=1; break; } else if(j==flagi)  $\{$  counti++; if(counti>4)  $\{$  flagbreak=1; break; } } } j--; } } if (tempi%2!=0)  $\{$  \cdot \cdot \cdot \cdot \cdot \cdot \cdot \cdot \cdot \cdot \cdot \cdot \cdot \cdot \cdot \cdot \cdot \cdot \cdot \cdot \cdot \cdot \cdot \cdot \cdot \cdot \cdot \cdot \cdot \cdot \cdot \cdot \cdot \cdot \cdot \cdot if(flagi==0)  $\{$   $\{$   $\}$  flagi=tempi; counti++; } else if(tempi!=flagi)  $\{$   $\{$   $\}$  flagbreak=1; } else if(tempi==flagi)  $\{$  counti++; if(counti>4)  $\overline{\mathcal{L}}$  flagbreak=1; } } } if(flagbreak==0 && counti==4)  $\{$  \cdot \cdot \cdot \cdot \cdot \cdot \cdot \cdot \cdot \cdot \cdot \cdot \cdot \cdot \cdot \cdot \cdot \cdot \cdot \cdot \cdot \cdot \cdot \cdot \cdot \cdot \cdot \cdot \cdot \cdot \cdot \cdot \cdot \cdot \cdot \cdot cout<<i<<endl; } } } r=35819648 r=36278817 r=36946417 r=38950081 r=39037448 uneven\_numbers\_V2(int start,int finish) vo=0, flag, flag1; ong int big, big2, temp, i, j; e rooti, rooti; start;i<=finish;i++)  $j=0;$ .<br>36278817: temp=i; ti=sqrt(temp); for(j=3;j<=rooti;j+=2)  $lag1=0;$  rootj=sqrt(j); for(int h=2;h<=rootj;h++) if(j%h==0)  $\overline{\mathcal{L}}$ flag $1=1$ ; break; } big=j\*j\*j\*j; big2=j\*j\*j\*j\*j;  $f(\text{flag1} == 0 \& \text{temp} \% (\text{big}) == 0 \& \text{temp} \% (\text{big}) == 0)$  temp=temp/(big); //cout<<"temp="<<temp<<endl; //cout<<"j\*j\*j\*j="<<br/>big<<endl; //cout<<"j="<<j<<endl; while(temp%2==0)  $\overline{\mathcal{L}}$  temp/=2; } if(temp==1)  $\overline{\mathcal{L}}$  flag=1; } else  $\overline{\mathcal{L}}$  break; } out<<"flag="<<flag<<endl;  $a<sub>g</sub>=1$  kolvo++; cout<<"number="<<i<<endl; <<"kolvo="<<kolvo<<endl; ТЬ ПОЛУЧШЕ ЛУЧШАЯ